## Fichier:Lampe de bureau, lampe à poser gif4.gif

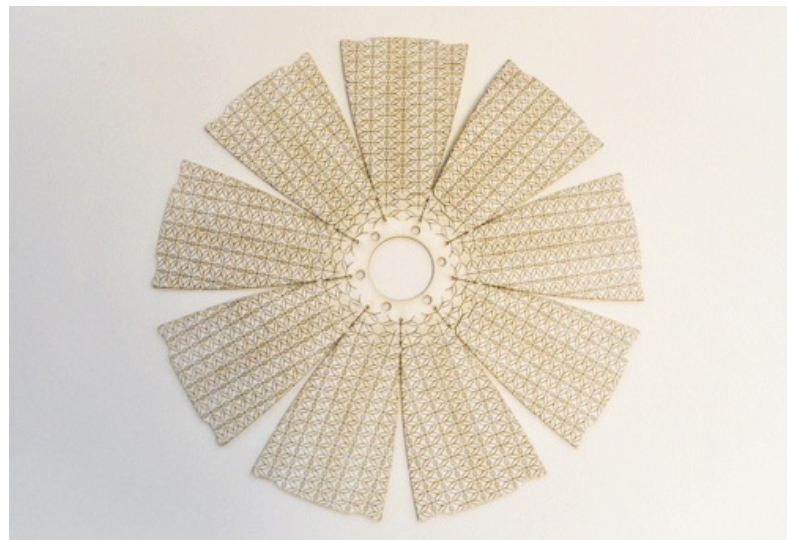

Pas de plus haute résolution disponible.

[Lampe\\_de\\_bureau,\\_lampe\\_à\\_poser\\_gif4.gif](https://wikifab.org/images/5/5b/Lampe_de_bureau%252C_lampe_%25C3%25A0_poser_gif4.gif) (500 × 339 pixels, taille du fichier : 953 Kio, type MIME : image/gif, en boucle, 9 images, 3,0 s) Fichier téléversé avec MsUpload on [Lampe\\_de\\_bureau,\\_lampe\\_à\\_poser](https://wikifab.org/wiki/Lampe_de_bureau,_lampe_%25C3%25A0_poser)

## Historique du fichier

Cliquer sur une date et heure pour voir le fichier tel qu'il était à ce moment-là.

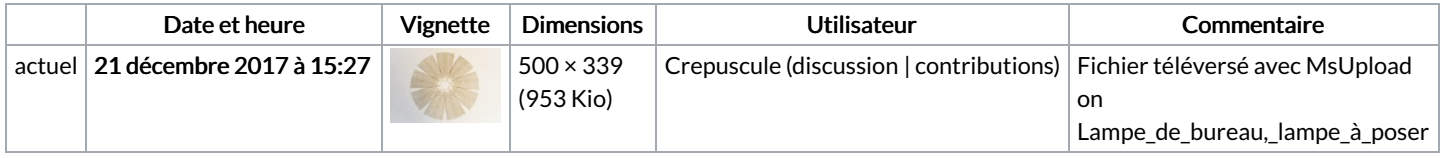

Vous ne pouvez pas remplacer ce fichier.

## Utilisation du fichier

Les 2 pages suivantes utilisent ce fichier :

Lampe de [bureau,](https://wikifab.org/wiki/Lampe_de_bureau,_lampe_%25C3%25A0_poser) lampe à poser Lampe de bureau, lampe à [poser/fr](https://wikifab.org/wiki/Lampe_de_bureau,_lampe_%25C3%25A0_poser/fr)

## Métadonnées

Ce fichier contient des informations supplémentaires, probablement ajoutées par l'appareil photo numérique ou le numériseur utilisé pour le créer. Si le fichier a été modifié depuis son état original, certains détails peuvent ne pas refléter entièrement l'image modifiée.

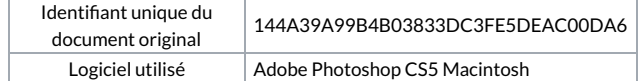